## **POKYNY K VYPLNĚNÍ PŘÍLOHY Č. 4 - TECHNICKÉ SPECIFIKACE**

A) Tabulky " $A''$  a " $B''$ :

- 1. V tabulce A, B vyplnit do bílého pole kapacitu toneru/cena za 1ks toneru.
- 2. V tabulce A, B pokud je ve sloupci A označen toner-tiskárna žlutě, vyplnit do bílého pole kapacitu/ černý / cena za 1ks toneru.
- 3. Do stejného pole vyplnit pod cenu za černý toner, toner barevný, a to opět kapacitu/ barevný /cenu za 1ks toneru.
- 4. U barevného toneru je předpoklad, že cena za barvy M, C, Y je cena stejná.
- 5. Pokud tiskárna používá další speciální barvy, především inkoustové, vyplnit jen cenu za základní M, C, Y.

Takto vyplňovat všechna bílá pole, ve všech variantách kapacit, originál, alternativa, renovace.

## Ukázka

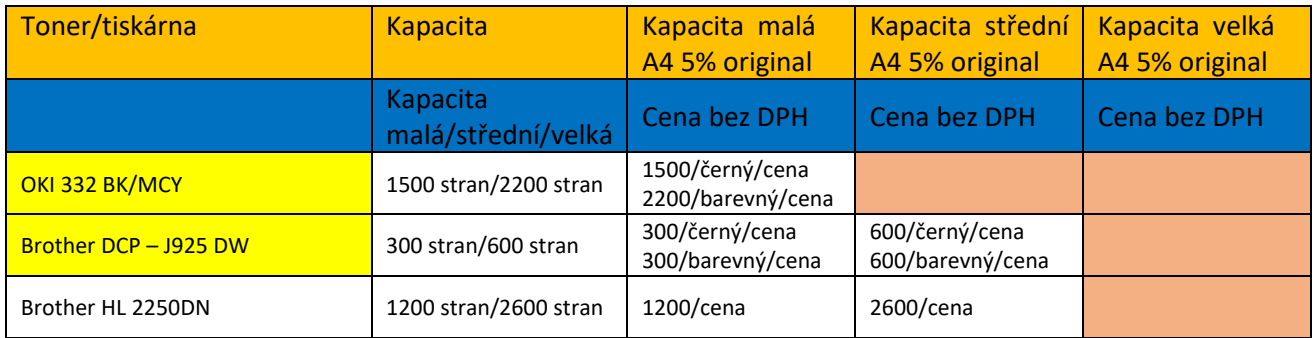

Tabulka je pouze ukázková, kapacity ani cena neodpovídá skutečnosti.